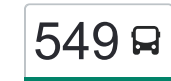

## [להורדת האפליקציה](https://moovitapp.com/index/api/onelink/3986059930?pid=Web_SEO_Lines-PDF&c=Footer_Button&is_retargeting=true&af_inactivity_window=30&af_click_lookback=7d&af_reengagement_window=7d&GACP=v%3D2%26tid%3DG-27FWN98RX2%26cid%3DGACP_PARAM_CLIENT_ID%26en%3Dinstall%26ep.category%3Doffline%26ep.additional_data%3DGACP_PARAM_USER_AGENT%26ep.page_language%3Dhe%26ep.property%3DSEO%26ep.seo_type%3DLines%26ep.country_name%3D%25D7%2599%25D7%25A9%25D7%25A8%25D7%2590%25D7%259C%26ep.metro_name%3D%25D7%2599%25D7%25A9%25D7%25A8%25D7%2590%25D7%259C&af_sub4=SEO_other&af_sub8=%2Findex%2Fhe%2Fline-pdf-Israel-1-1-288344&af_sub9=View&af_sub1=1&af_sub7=1&deep_link_sub1=1&af_sub5=V1-Lines-15745-20240331-Header_Bidding___LINE-1709645776&deep_link_value=moovit%3A%2F%2Fline%3Fpartner_id%3Dseo%26lgi%3D288344%26add_fav%3D1&af_ad=SEO_other_549_%D7%A7%D7%95%D7%9E%D7%9E%D7%99%D7%95%D7%AA%E2%80%8E%E2%86%90%E2%80%8F%D7%A8%D7%9E%D7%AA%20%D7%92%D7%9F_%D7%99%D7%A9%D7%A8%D7%90%D7%9C_View&deep_link_sub2=SEO_other_549_%D7%A7%D7%95%D7%9E%D7%9E%D7%99%D7%95%D7%AA%E2%80%8E%E2%86%90%E2%80%8F%D7%A8%D7%9E%D7%AA%20%D7%92%D7%9F_%D7%99%D7%A9%D7%A8%D7%90%D7%9C_View)  $\sim$   $549$   $^{-1}$

לקו 549 (קוממיות←רמת גן) יש 2 מסלולים. שעות הפעילות בימי חול הן: )1( קוממיות←רמת גן: 11:30 - 13:50)2( רמת גן←קוממיות: 11:30 - 13:40 אפליקציית Moovit עוזרת למצוא את התחנה הקרובה ביותר של קו 549 וכדי לדעת מתי יגיע קו 549

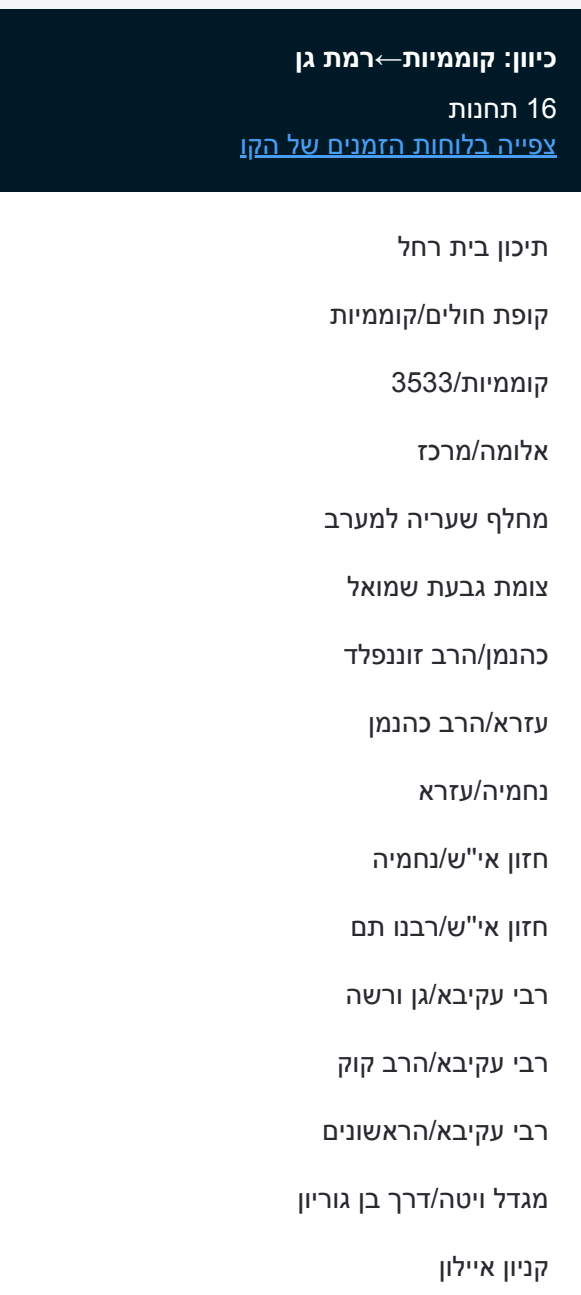

## **לוחות זמנים של קו 549** לוח זמנים של קו קוממיות←רמת גן

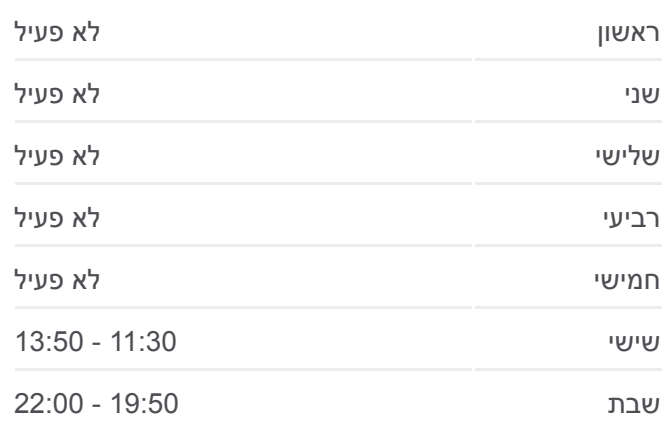

**מידע על קו 549 כיוון:** קוממיות←רמת גן **תחנות:** 16 **משך הנסיעה:** 74 דק׳ **התחנות שבהן עובר הקו:**

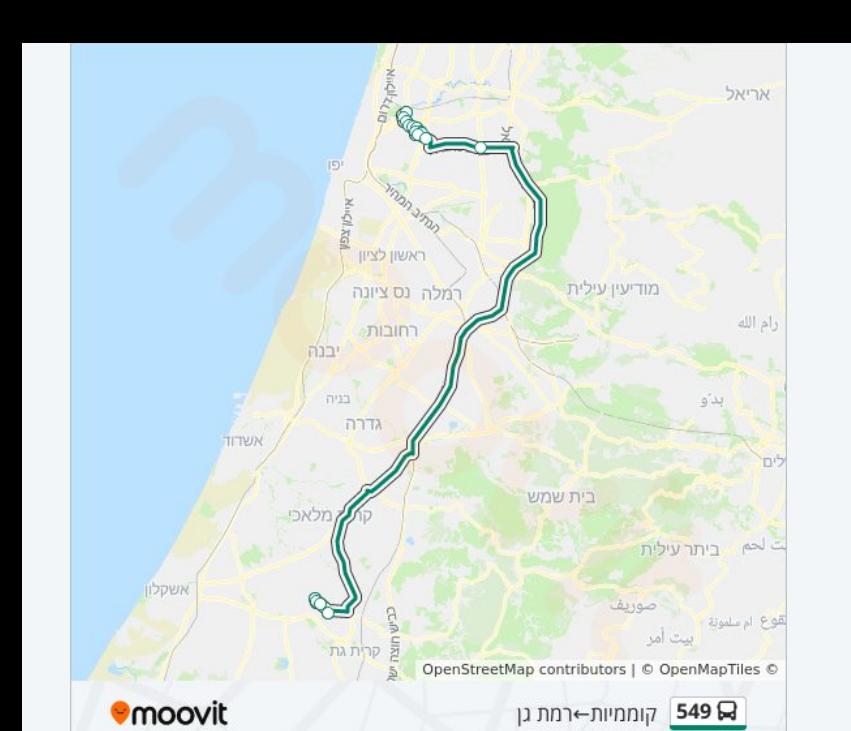

## **לוחות זמנים של קו 549**

לוח זמנים של קו רמת גן←קוממיות

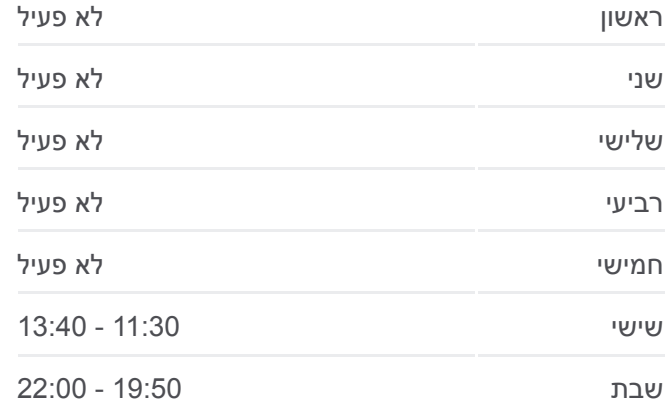

## **מידע על קו 549**

**כיוון:** רמת גן←קוממיות **תחנות:** 17 **משך הנסיעה:** 86 דק׳ **התחנות שבהן עובר הקו:**

מחלף שעריה

**כיוון: רמת גן←קוממיות**

[צפייה בלוחות הזמנים של הקו](https://moovitapp.com/israel-1/lines/549/288344/813734/he?ref=2&poiType=line&customerId=4908&af_sub8=%2Findex%2Fhe%2Fline-pdf-Israel-1-1-288344&utm_source=line_pdf&utm_medium=organic&utm_term=%D7%A7%D7%95%D7%9E%D7%9E%D7%99%D7%95%D7%AA%E2%80%8E%E2%86%90%E2%80%8F%D7%A8%D7%9E%D7%AA%20%D7%92%D7%9F)

מגדל קונקורד/דרך בן גוריון

רבי עקיבא/שמואל הנביא

רבי עקיבא/גן קדושי ורשה

רבי עקיבא/הרב קוק

רבי עקיבא/ירושלים

רבי עקיבא/רש''י

חזון אי''ש/רבי עקיבא

חזון אי''ש/האדמו''ר מגור

הרב בן יעקב/בר יוחאי

מחלף גבעת שמואל/כביש 4

17 תחנות

קניון איילון

אלומה/מרכז

נחמיה/עזרא

קוממיות3533/

קוממיות/מזכירות

תיכון בית רחל

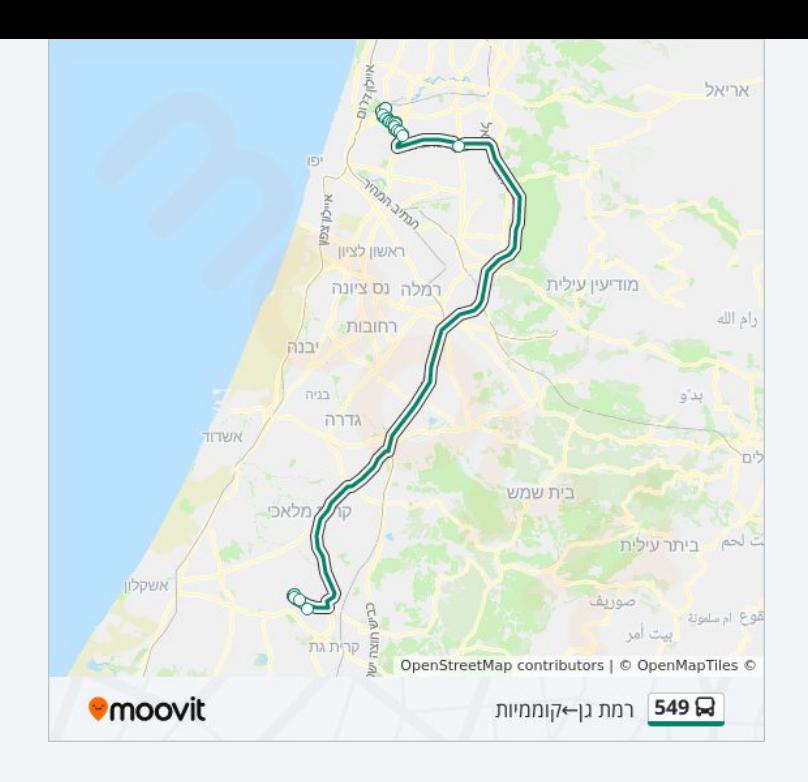

לוחות זמנים ומפה של קו 549 זמינים להורדה גם בגרסת PDF באתר האינטרנט שלנו: moovitapp.com. היעזר ב<u>[אפליקציית Moovit](https://moovitapp.com/israel-1/lines/549/288344/5241213/he?ref=2&poiType=line&customerId=4908&af_sub8=%2Findex%2Fhe%2Fline-pdf-Israel-1-1-288344&utm_source=line_pdf&utm_medium=organic&utm_term=%D7%A7%D7%95%D7%9E%D7%9E%D7%99%D7%95%D7%AA%E2%80%8E%E2%86%90%E2%80%8F%D7%A8%D7%9E%D7%AA%20%D7%92%D7%9F) </u>כדי לצפות בזמני ההגעה בזמן אמת של אוטובוסים, לוחות זמנים של הרכבות או הרכבות התחתיות וכדי לקבל הנחיות מסלול, צעד אחר צעד, לכל סוגי התחבורה הציבורית בישראל.

[אודות Moovit](https://moovit.com/he/about-us-he/?utm_source=line_pdf&utm_medium=organic&utm_term=%D7%A7%D7%95%D7%9E%D7%9E%D7%99%D7%95%D7%AA%E2%80%8E%E2%86%90%E2%80%8F%D7%A8%D7%9E%D7%AA%20%D7%92%D7%9F) [פתרונות MaaS](https://moovit.com/he/maas-solutions-he/?utm_source=line_pdf&utm_medium=organic&utm_term=%D7%A7%D7%95%D7%9E%D7%9E%D7%99%D7%95%D7%AA%E2%80%8E%E2%86%90%E2%80%8F%D7%A8%D7%9E%D7%AA%20%D7%92%D7%9F) [מדינות נתמכות](https://moovitapp.com/index/he/%D7%AA%D7%97%D7%91%D7%95%D7%A8%D7%94_%D7%A6%D7%99%D7%91%D7%95%D7%A8%D7%99%D7%AA-countries?utm_source=line_pdf&utm_medium=organic&utm_term=%D7%A7%D7%95%D7%9E%D7%9E%D7%99%D7%95%D7%AA%E2%80%8E%E2%86%90%E2%80%8F%D7%A8%D7%9E%D7%AA%20%D7%92%D7%9F) [קהילת העורכים](https://editor.moovitapp.com/web/community?campaign=line_pdf&utm_source=line_pdf&utm_medium=organic&utm_term=%D7%A7%D7%95%D7%9E%D7%9E%D7%99%D7%95%D7%AA%E2%80%8E%E2%86%90%E2%80%8F%D7%A8%D7%9E%D7%AA%20%D7%92%D7%9F&lang=he)

כל הזכויות שמורות - 2024 Moovit©

**בדיקת שעות ההגעה בזמן אמת**

 $\Box$  Web App

Google Play \$ App Store